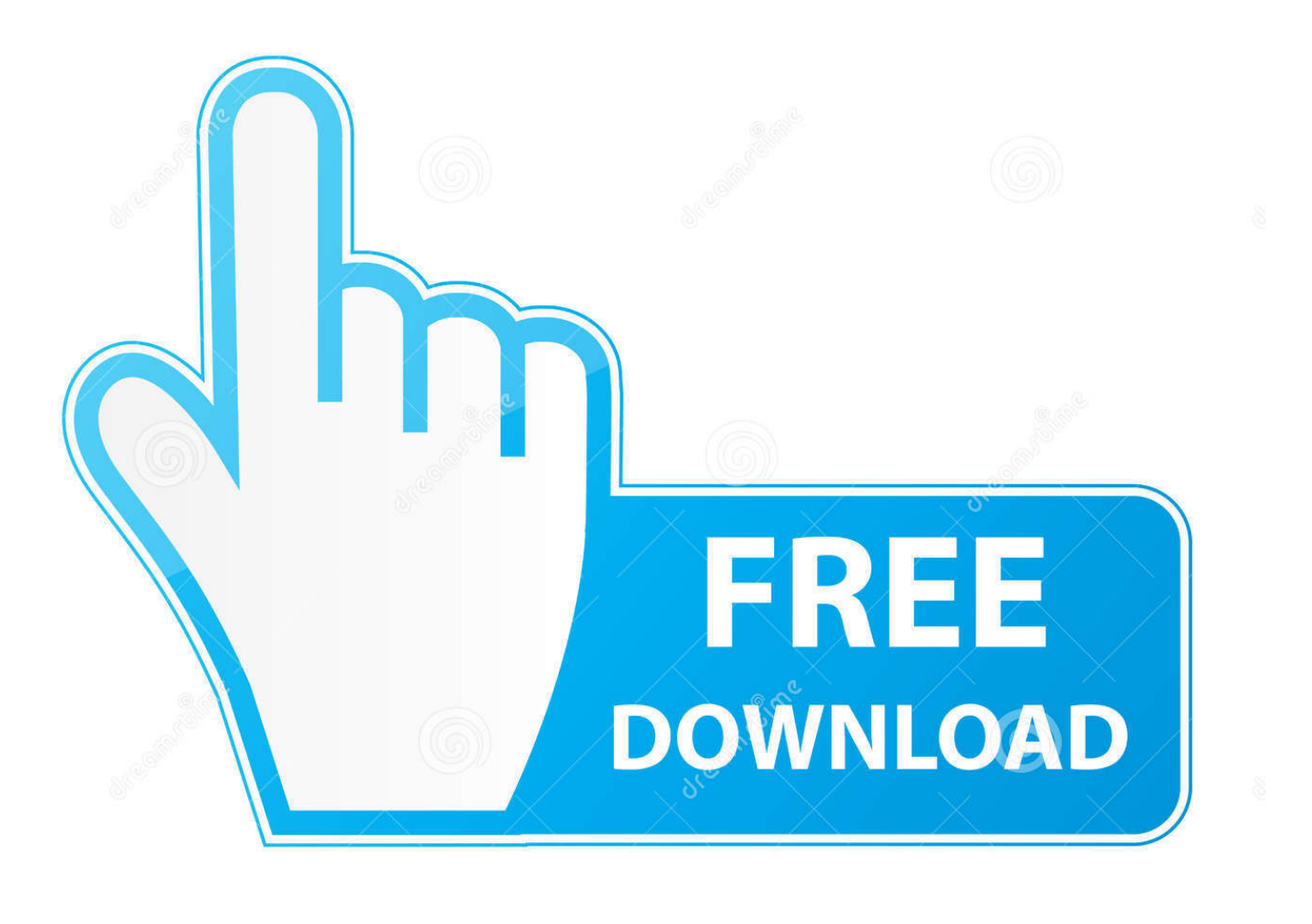

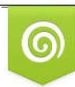

Download from Dreamstime.com eviewing purposes only D 35103813 C Yulia Gapeenko | Dreamstime.com

É

[Solidworks Workgroup Pdm Serial Number 2014](http://imgfil.com/17vtw1)

80 SOLIDWORKS 2016 SP3.0 Installation Manager

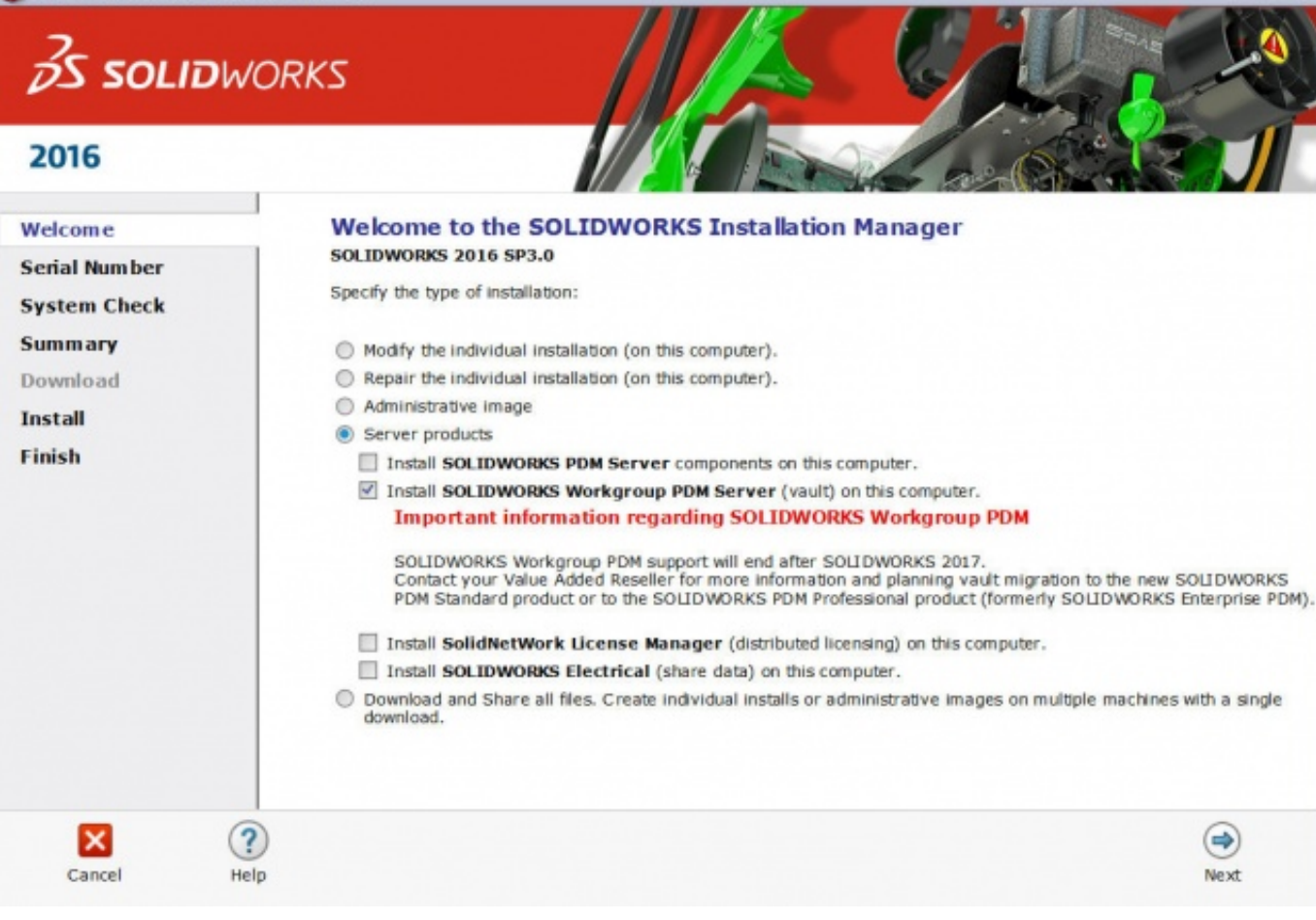

[Solidworks Workgroup Pdm Serial Number 2014](http://imgfil.com/17vtw1)

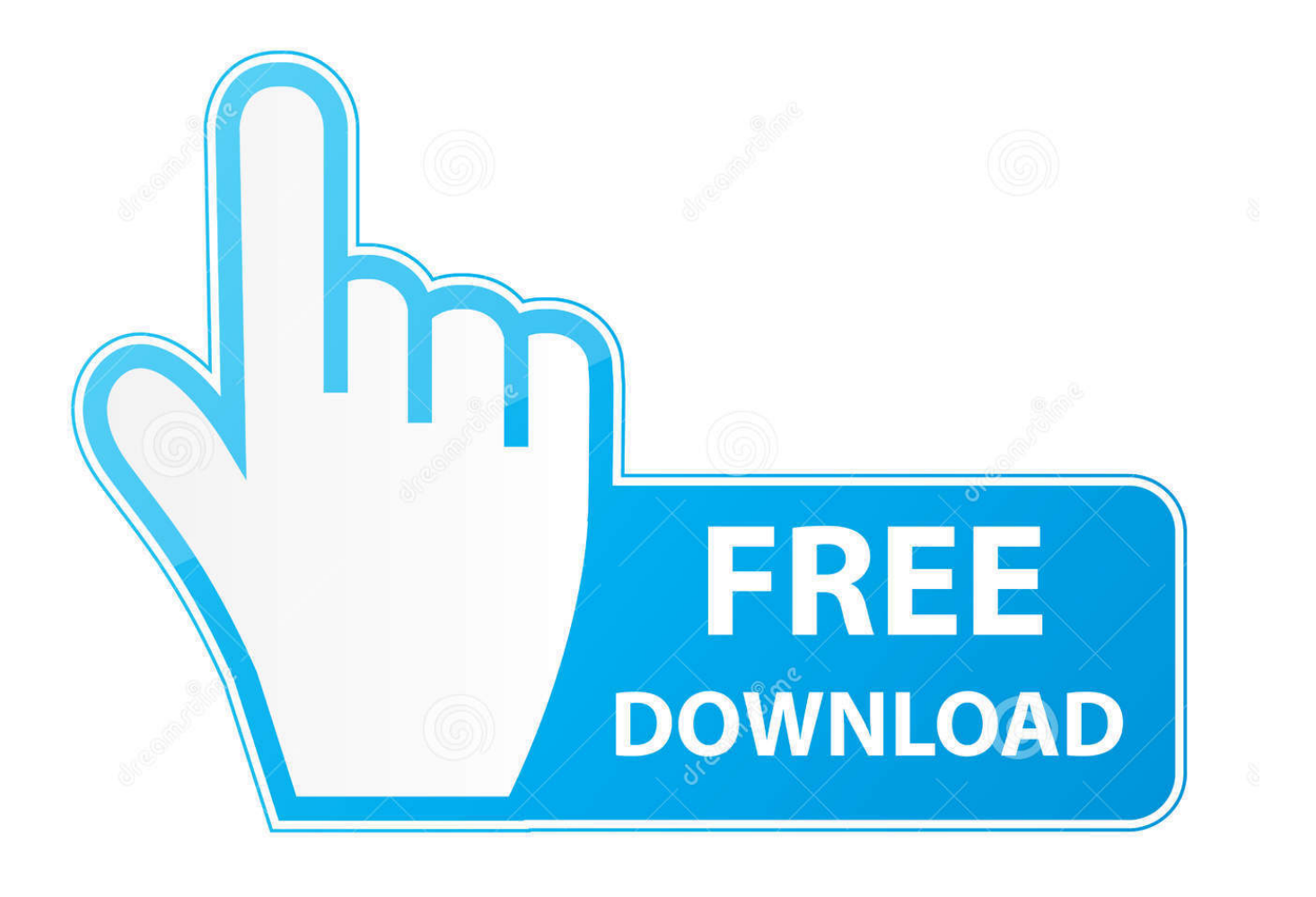

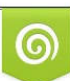

Download from Dreamstime.com or previewing purposes only D 35103813 O Yulia Gapeenko | Dreamstime.com

P

Serial numbers, found on the distribution box, associate your computer with the SolidWorks products you have purchased. If SolidWorks products are already installed on your computer, their serial numbers are displayed by default.. We knew SOLIDWORKS Workgroup PDM end of life was approaching and now it's here. ... Automated Data Import and Export; - Serial Number Generators ... He joined Fisher Unitech in March of 2014 as an Advisory Support .... solidworks workgroup pdm serial number 2014solidworks workgroup pdm serial numbersolidworks workgroup pdm serial number .... solidworks workgroup pdm serial number 2012 solidworks workgroup pdm serial number 2015 solidworks workgroup pdm serial number 2013. Workgroup PDM, SOLIDWORKS Simulation, SOLIDWORKS Flow Simulation, eDrawings,. eDrawings .... Have your SOLIDWORKS serial number available. • Verify that you have a working ...... Microsoft SQL Server 2014. (included separately .... SQL 2014 for use with SOLIDWORKS Enterprise PDM. . a SOLIDWORKS Enterprise PDM serial number to . the way SolidWorks Workgroup .... SolidWorks is a CAD design software which is mainly used in mechanical engineering. ... researchers are ... solidworks 2013 serial number|solidworks 2010 serial ... CAD Tutorial & Tips | ZWCad+ 2014 Double Save Ouestion.. If you do not currently have a Customer Portal login, you can create one today using your SolidWorks serial number. When performing your .... With SOLIDWORKS Professional or Premium licenses you do not need to enter a serial number for SolidWorks Workgroup PDM. But, if you have a SOLIDWORKS Standard license then you need to purchase and enter your SolidWorks Workgroup PDM serial number too. Press Next after you have entered your serial numbers.. Can't remember your serial number? There are several easy ways to find the SOLIDWORKS serial number that was used to install .... Installing the Workgroup PDM Server creates a Workgroup PDM vault, which ... Enter the SolidWorks serial number and an email address in the fields provided.. Solidworks Workgroup Pdm Installation - Free download as PDF File (.pdf), ... Enter you serial number and your e-mail and then click Get Code.. Solidworks 2014 sp3.0 full download 32/64bit serial installation. The key to updating a ... 2 of 4 solidworks workgroup pdm basic tutorial. Solidworks 2017 crack .... Use the same serial number. mplanchard January 1 ... SolidWorks Workgroup PDM Server 2014 SP2.0 is already installed on this computer. So I'm assuming I .... Share · SOLIDWORKS Enterprise PDM SQL 2014 Installation Guide by ... This document outlines the process to migrate a Workgroup PDM Vault from one ... of installing and activating a SOLIDWORKS Enterprise PDM serial number to the .... SolidWorks Workgroup PDM Server Manually stopping the ... Creo 2.0 and prior, Pro/ENGINEER Wildfire 4 – 5, SolidWorks 2011 – 2014 Access ... The serial number information will be automatically captured from your 2011 SNL install. there.. Secure the proper serial numbers and / or updated license files; Stop the ... This document has a section under SolidWorks Workgroup PDM .... For a SOLIDWORKS PDM server install, you will need to install the SOLIDWORKS ... Add your SOLIDWORKS PDM Serial number to your SNL.. 25 Cheap oem price solidworks workgroup pdm serial number 2015 ... Including SOLIDWORKS Enterprise PDM 2014 — for the complete list of supported .... To change the serial number that your SolidWorks installation is using ... Motion, SolidWorks Flow Simulation or SolidWorks Workgroup PDM. 490e5e6543